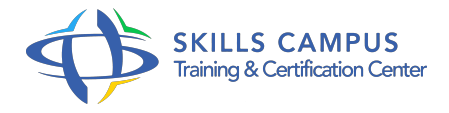

# Unix, administration systèmes et réseaux

-Réference: **MR-131** -Durée: **5 Jours (35 Heures)**

**Les objectifs de la formation**

# **A qui s'adesse cette formation ?**

## **POUR QUI :**

Administrateurs et exploitants Unix.

# **Programme**

- **Introduction** 
	- Les tâches quotidiennes d'administration.
	- Quels forums pour quelles versions d'Unix ? Bien utiliser l'aide en ligne.

# **Principales phases d'exploitation d'un site**

- o Installation : types d'installation.
- o Mise à niveau.
- Méthode de résolution des problèmes d'installation.
- <sup>o</sup> Support aux utilisateurs.
- Gestion des disques : partitionnement, introduction aux niveaux de RAID.
- o Systèmes de fichiers (UFS, Ext3, JFS, etc.
- $\circ$ ).
- Les montages : commandes et fichiers.
- Arrêt et redémarrage : pourquoi et comment arrêter proprement un serveur ? Scripts de démarrage, d'arrêt, run levels.
- Gestion des utilisateurs : les commandes pour la déclaration de comptes.
- La confidentialité dans un environnement Unix.
- o Outils quotidiens de l'administrateur : lancement des jobs.
- La crontab, at.

#### **Programme**

- L'outil fédérateur multiplateformes Webmin.
- Exemples d'utilisation d'outils graphiques propriétaires SMC (Solaris), SAM (HP/UX), linuxconf (Linux).
- Travaux pratiques Installer, partitionner et gérer les disques, les utilisateurs.

#### **Gestion des matériels et logiciels**  $\bullet$

- o Installation de nouveaux logiciels.
- Les commandes de gestion des packages.
- Disques, cd-rom, interfaces de sauvegarde.
- Déclaration des terminaux et des imprimantes.
- Les cartes réseaux.
- o Travaux pratiques Gestion de packages.

### **Le réseau et les services TCP/IP**

- Dialogue sur un réseau TCP/IP.
- Le démon inetd, les fichiers de configuration.
- Utilitaires d'analyse de trafic (snoop, iptrace, tcpdump).
- La sécurité sur le réseau : les fichiers mis en oeuvre.
- Présentation de DHCP.
- Gestion d'un bail.
- Travaux pratiques Configurer le réseau, les services, la sécurité.

#### **Les services de nom et de résolution d'adresses**

- o Importance des services de nom.
- <sup>o</sup> Introduction à DNS, à LDAP, au NIS.
- Les commandes et les démons NIS (yp\*).
- o Présentation du NIS.
- o Domaine NIS, bases NIS (les MAP).
- o Serveur maître.
- Etre client NIS.
- o Interopérabilité avec les autres services de nom.
- o Travaux pratiques Utilisation du service de nom.
- **Intégration des postes et serveur Windows**
	- o Présentation de Samba.
- o NFS.
- Accéder aux fichiers Unix depuis Windows.
- Faire partie du voisinage réseaux.
- o Imprimer sur une imprimante connectée à Windows.
- Imprimer sur une imprimante connectée à Unix à partir de Windows.

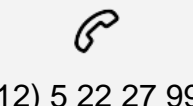

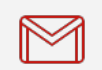

(+212) 5 22 27 99 01 (+212) 6 60 10 42 56 Contact@skills-group.com

 Nous sommes à votre disposition : De Lun - Ven 09h00-18h00 et Sam 09H00 – 13H00

 Angle bd Abdelmoumen et rue Soumaya, Résidence Shehrazade 3, 7éme étage N° 30 Casablanca 20340, Maroc